# **Расчет и конструирование машин**

УДК 531.8/534

## **Теоретическое и экспериментальное исследование колебаний с возбуждением через упругий элемент**

#### **В.В. Дубинин, В.В. Витушкин**

МГТУ им. Н.Э. Баумана, 105005, Москва, Российская Федерация, 2-я Бауманская ул., д. 5, стр. 1

## **Theoretical and Experimental Research of Oscillations with Excitation by an Elastic Element**

**V.V. Dubinin, V.V. Vitushkin** 

BMSTU, 105005, Moscow, Russian Federation, 2nd Baumanskaya St., Bldg. 5, Block 1

e-mail: fn3@bmstu.ru

Представлен метод исследования колебаний механической системы с возмущением через упругий элемент с использованием разработанного автоматизированного лабораторного комплекса. Приведены описания комплекса, конструкции входящей в его состав электромеханической установки, в которой моделируется процесс возбуждения колебаний, а также теоретических основ ее работы, методики проведения исследований колебаний и построения расчетных и экспериментальных амплитудночастотных и фазочастотных характеристик. Показано, что комплекс можно использовать при моделировании работы узлов реальных промышленных объектов, даны рекомендации по его применению при таком моделировании.

**Ключевые слова:** механические системы, кинематическое возмущение, упругое звено, колебания систем, частотные характеристики, лабораторная установка, моделирование колебаний.

The method of research of mechanical system oscillations with excitation by an elastic element using the developed automated laboratory complex is presented. The article describes the complex, the design of its electromechanical unit where the oscillation excitation is simulated, and the theoretical basis of the electromechanical unit operation. It also presents the methodology of the oscillation research and plotting the calculated and experimental amplitude-frequency (AFC) and phase-frequency (PFC) characteristics. It is shown that the present complex can be used when modelling the operation of units of real industrial facilities, and recommendations for such application are given.

**Keywords:** mechanical systems, kinematic excitation, elastic link, system oscillations, frequency characteristics, laboratory unit, modeling of oscillations.

Современные информационные технологии позволяют осуществлять математическое моделирование физических процессов в реальных промышленных объектах в соединении с физическим экспериментом. Для решения та-

ких задач на кафедре теоретической механики МГТУ им. Н.Э. Баумана разработан ряд автоматизированных лабораторных комплексов для исследования механических систем различного типа [1–5]. Каждый исследователь-

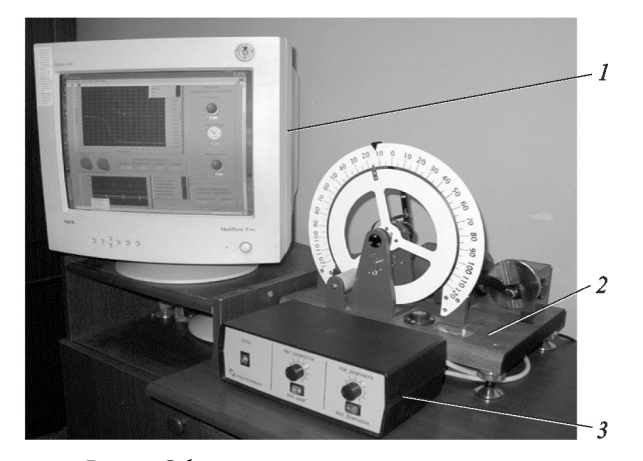

Рис. 1. Общий вид автоматизированного лабораторного комплекса: 1 — монитор; 2 — электромеханическая установка; 3 — блок управления

ский комплекс включает в себя физическую (механическую) установку, программный комплекс управления ее работой, приборы контроля работы установки, ЭВМ и необходимые технические устройства записи и обработки данных. Такой комплекс позволяет не только математически проанализировать физическое явление, но и проверить в эксперименте реальность проведенного моделирования.

В статье изложены результаты работы по созданию автоматизированного лабораторного комплекса для исследования вынужденных колебаний механических систем с одной степенью свободы, в которых возбуждение колебаний происходит в результате внешнего воздействия на них через упругое звено (рис. 1). Его можно использовать при моделировании работы узлов реальных промышленных объектов, поскольку во многих промышленных агрегатах встречаются узлы (или несколько соединений узлов), которые при их динамическом моделировании работают аналогично тому, как работает физическая установка данного комплекса. Комплекс обеспечивает проведение исследований основных параметров колебательных процессов, получение амплитудно-частотных (АЧХ) и фазочастотных (ФЧХ) характеристик вынужденных колебаний на основе современной методологии проведения и обработки результатов физического эксперимента в отличие от известных работ, в которых применяется чисто математическое моделирование колебаний механических систем [6–9]. Он также способствует интенсификации и повышению качества подготовки студентов по дисциплине «Теория колебаний» фундаментального цикла и введен на кафедре теоретической механики в учебный процесс по курсу теории колебаний.

Программное обеспечение комплекса выполнено в двух вариантах: в среде системы LabVIEW 7.0 в виде виртуальных приборов, на экран которых выводятся экспериментальные данные и теоретические зависимости, а также в оригинальном исполнении, разработанном на кафедре теоретической механики МГТУ им. Н.Э. Баумана.

Электромеханическая установка данного комплекса (рис. 2)приводится в движение электродвигателем 5, закрепленным на неподвижном основании 6. Вращение вала электродвигателя через муфту 7 и червячный редуктор 8 передается кривошипу 9 с регулируемым эксцентриситетом. Кривошип этого механизма через тягу 4 соединен с рычагом 1, который установлен на неподвижной горизонтальной оси 13

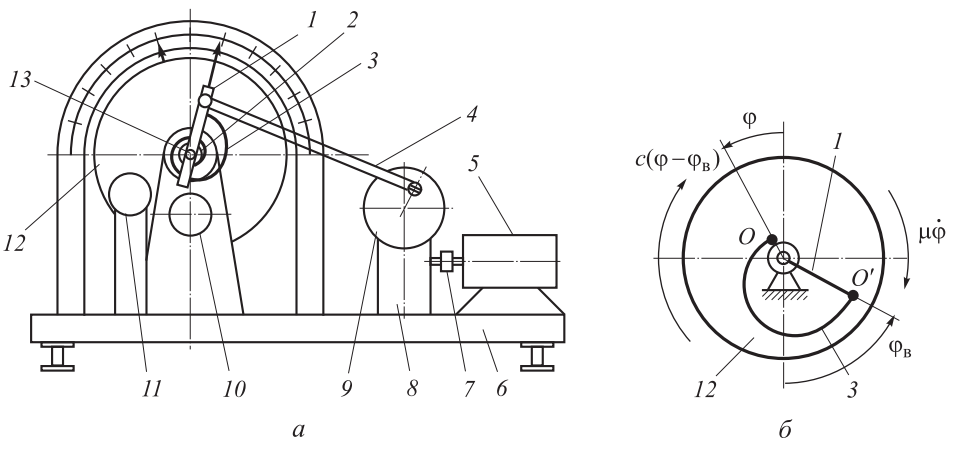

Рис. 2. Конструктивная (а) и расчетная (б) схемы электромеханической установки:  $1 -$  рычаг; 2 — вал; 3 — пружина; 4 — тяга; 5 — электродвигатель; 6 — основание; 7 — муфта; 8 — редуктор; 9 — кривошип;  $10$  — датчик;  $11$  — тормоз (демпфер);  $12$  — диск;  $13$  — ось

и может совершать вокруг этой оси вращательно-колебательные движения по закону, близкому к синусоидальному. Соосно с рычагом на подвижном валу 2 закреплен твердый диск 12. Рычаг снабжен кронштейном, в котором жестко зафиксирован внешний конец спиральной пружины 3. Внутренний конец этой пружины закреплен на валу твердого диска. Наличие кинематической связи между рычагом и валом через упругий элемент — спиральную пружину обеспечивает передачу диску возмущающего воздействия, формируемого кривошипно-рычажным механизмом. Угловые отклонения рычага и диска могут быть измерены с помощью потенциометрических датчиков 10, связанных с рычагом и валом через зубчатые колеса. На основании 6 установлен также электромагнитный тормоз (демпфер) 11, выполненный в виде двух электромагнитов, закрепленных с противоположных сторон диска 12 с зазором относительно него. При подаче напряжения на обмотки электромагнитов создается магнитное поле, в котором перемещается металлический диск и происходит его электродинамическое торможение. Возникающий при этом момент торможения практически пропорционален угловой скорости поворота диска. Величину момента торможения можно регулировать изменением тока электромагнитов. Наличие демпфера в установке позволяет имитировать действие сил линейного вязкого трения в дополнение к имеющимся механическим силам сопротивления, т. е. регулировать значение коэффициента вязкого сопротивления. Питание датчиков, а также управление двигателем и демпфером осуществляются с помощью блока управления 3 (см. рис. 1).

Исследование колебательного процесса проводят, сравнивая экспериментальные и теоретические данные. Экспериментальные данные отображаются на дисплее в виде совокупности точек, соответствующих оценкам параметров каждого периода вынужденных колебаний при изменении частоты возмущения. Амплитуду и фазу колебаний вычисляют на основе анализа сигналов, снимаемых с датчиков 10 рычага 1 и диска 2 (см. рис. 2), т. е. сигналов возмущения и вынужденных колебаний диска. Запись сигналов и их обработку, получение параметров вынужденных колебаний диска (частоты, амплитуды и фазы) проводят с помощью аппаратнопрограммного комплекса ПЭВМ.

Рассмотрим линеаризованную математическую модель процесса вынужденных колебаний диска. Расчетная схема установки представлена на рис. 2, б.

Вынужденные колебания диска вызваны кинематическим возмущением  $\varphi_{\rm B}$  конца пружины  $O'$ , соединенного с рычагом кривошипнорычажного механизма. Это возмущение передается концу пружины от электродвигателя установки. Второй конец пружины соединен с диском в точке O, и при отклонении рычага на угол фв диск поворачивается на угол ф от нейтрального положения. При этом на него будут действовать момент сил упругой деформации пружины  $c(\varphi - \varphi_B)$  и суммарный момент сил сопротивления (включая момент сопротивление демпфера),  $-\mu \dot{\varphi}$ ; здесь  $c - \kappa$ оэффициент жесткости пружины; μ — коэффициент сопротивления системы.

Дифференциальное уравнение вынужденных колебаний диска (уравнение вращения диска вокруг неподвижной оси OZ) запишем в виде

$$
J_{OZ}\ddot{\varphi}=-\mu\dot{\varphi}-c(\varphi-\varphi_{\rm B}),
$$

или

$$
\ddot{\varphi} + 2n\dot{\varphi} + K^2 = \frac{c_0}{J_{OZ}} \sin(pt + \delta), \tag{1}
$$

где JOZ — момент инерции относительно оси OZ;  $φ_β = φ_0 sin(pt + δ)$  — угловое возмущение конца спиральной пружины;  $p$  — частота вынужденных колебаний системы, равная частоте возмущающего воздействия (частоте возмущения);  $t$  — время;  $\delta$  — начальная фаза вынужденных колебаний;  $n -$  обобщенный коэффициент сопротивления системы;  $K -$  круговая частота свободных (собственных) колебаний системы без учета сопротивления; при этом

$$
2n = \mu/J_{OZ}; \quad K^2 = c/J_{OZ}.
$$

Решение уравнения (1) для вынужденных колебаний ищем в виде

$$
\Phi = a \sin(pt + \delta - \varepsilon),
$$

где а — амплитуда вынужденных колебаний системы,

$$
a = \frac{h}{\sqrt{(K^2 - p^2)^2 + 4n^2p^2}} = \frac{\varphi_0}{\sqrt{(1 - z^2)^2 + z^2/Q^2}};
$$

 $Q = K/2n$  — добротность системы;  $z = p/K$  коэффициент расстройки; — отставание колебаний по фазе.

Дифференцируя это уравнение и подставляя производные  $\ddot{\Phi}$  и  $\ddot{\Phi}$  в (1), получаем

$$
-a p^{2} \sin(pt + \delta - \varepsilon) + 2 na p \cos(pt + \delta - \varepsilon) ++ K^{2} a \sin(pt + \delta - \varepsilon) = K^{2} \varphi_{0} \sin[(pt + \delta - \varepsilon) + \varepsilon],
$$

где

$$
K^2 \varphi_0 \sin[(pt + \delta - \varepsilon) + \varepsilon] = K^2 \varphi_0 \times
$$

$$
\times [\sin(pt + \delta - \epsilon) \cos \epsilon + \cos(pt + \delta - \epsilon) \sin \epsilon],
$$

откуда

 $a(K^2-p^2) = h \cos \varepsilon$ ;  $2npa = h \sin \varepsilon$ ;  $h = K^2 \varphi_0$ .

Пусть  $a = \varphi_a (\varphi_a -$  максимальное угловое отклонение диска при его вынужденных колебаниях). Введем нормирование  $\varphi_a$ :  $\lambda = \varphi_a/\varphi_0$  коэффициент динамичности, тогда для  $\lambda$  получим

$$
\lambda = \frac{1}{\sqrt{(1 - z^2)^2 + z^2/Q^2}}.\tag{2}
$$

Кроме того, имеем

$$
tg\,\varepsilon=\frac{2np}{K^2-p^2},
$$

или

$$
\varepsilon = \arctg \frac{z/Q}{1 - z^2},\tag{3}
$$

где  $\varepsilon = \psi_{B} - \psi_{B,K}$  — разность фаз между фазой возмущения  $\psi_{B}$  и фазой вынужденных колебаний W<sub>вк</sub>.

Отсюда, если  $\psi_{B} = pt + \delta$ , то  $\psi_{B,K} = pt + \delta - \epsilon$ .

Уравнения (2) и (3) определяют соответственно АЧХ и ФЧХ механической системы (рис. 3).

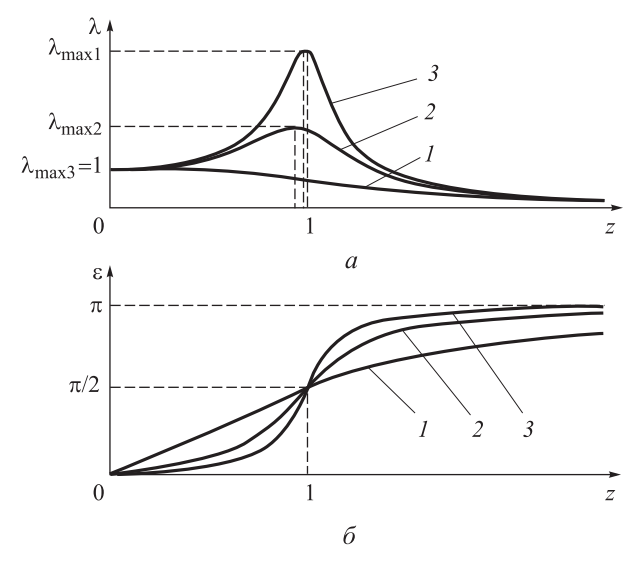

Рис. 3. Вид теоретических АЧХ и ФЧХ механической системы:  $1 - n_1$ ;  $2 - n_2$ ;  $3 - n_3$ 

При  $p = 0$  имеем  $a|_{p=0} = h/K^2$ . Если  $a = \varphi_a$ , то  $\varphi_a|_{p=0} = h/K^2 = \varphi_0 K^2/K^2 = \varphi_0$ , поэтому коэффициент динамичности здесь

$$
\lambda = \frac{a}{a_{p=0}} = \frac{\varphi_a}{a_{p=0}} = \frac{\varphi_a}{\varphi_0}.
$$

В данном случае при  $p = 0$  имеем  $\lambda = 1$ , так как при  $p = 0$   $\varphi_a = \varphi_0$ .

При увеличении частоты возмущения от нуля АЧХ изменяется от значения, равного единице, до максимального значения  $\lambda_{\text{max}}$ , достигаемого в области резонанса при z<sub>max</sub> < 1, а затем уменьшается до нуля при частотах, стремящихся к бесконечности. При этом чем больше значение *n*, тем меньше  $\lambda_{\text{max}}$  (на рис. 3  $n_1 > n_2 > n_3$ ). В этом же диапазоне частот ФЧХ монотонно изменяются от нуля до  $\pi$  в этом же диапазоне частот, принимая при резонансе значение, равное  $\pi/2$ .

Резонанс в системе (диск с пружиной и демпфером) наступает при  $z = 1$  ( $p = K$ ). Тогда из формулы (2) следует, что  $\lambda_{\text{pes}} = Q$ , или  $\lambda_{\text{pes}} =$  $= (\varphi_a)_{\text{pes}} / \varphi_0 = K/(2n)$ , откуда  $(\varphi_a)_{\text{pes}} = \varphi_0 K/(2n)$ , или ( $\varphi_a$ )<sub>рез</sub> = h/(2nK), так как  $\varphi_0 = h/K^2$ . Однако наибольшее значение  $(\varphi_a)_{\text{max}}$  (или  $\lambda_{\text{max}}$ ) достигается при  $p_{\text{max}} = (K^2 - 2n^2)^{1/2}$ :

$$
(\varphi_a)_{\text{max}} = \frac{h}{2nK_1}; \quad K_1 = \sqrt{K^2 - n^2},
$$

или

$$
(\varphi_a)_{\text{max}} = \frac{\varphi_0 K^2}{2nK_1} = \frac{\varphi_0 K}{2n} \frac{K}{K_1} = (\varphi_a)_{\text{pes}} \frac{K}{K_1}
$$

Поскольку  $K > K_1$ , то  $(\varphi_a)_{\text{max}} > (\varphi_a)_{\text{pes}}$ , или  $\lambda_{\text{max}} >$  $>\lambda_{\text{pes}}$  (CM. pMC. 3).

Рассмотрим теоретические основы проведения экспериментов.

Сначала необходимо определить характеристики К и п системы. Для этого следует произвести запись ее свободных колебаний (рис. 4).

По этому графику можно найти условный период затухающих колебаний системы с одной степенью свободы  $T_1$ , а затем вычислить круговую частоту затухающих колебаний  $K_1$  =  $= 2\pi/T_1$  и определить обобщенный коэффициент сопротивления  $n = \eta/T_1$ , где  $\eta$  — логарифмический декремент колебаний, значение которого определяют замерами обобщенных координат  $q_i$  и  $q_{i+1}$  по графику свободных колебаний (рис. 4, 6):

$$
\eta = \ln \frac{q_i}{q_{i+1}} = nT_1.
$$

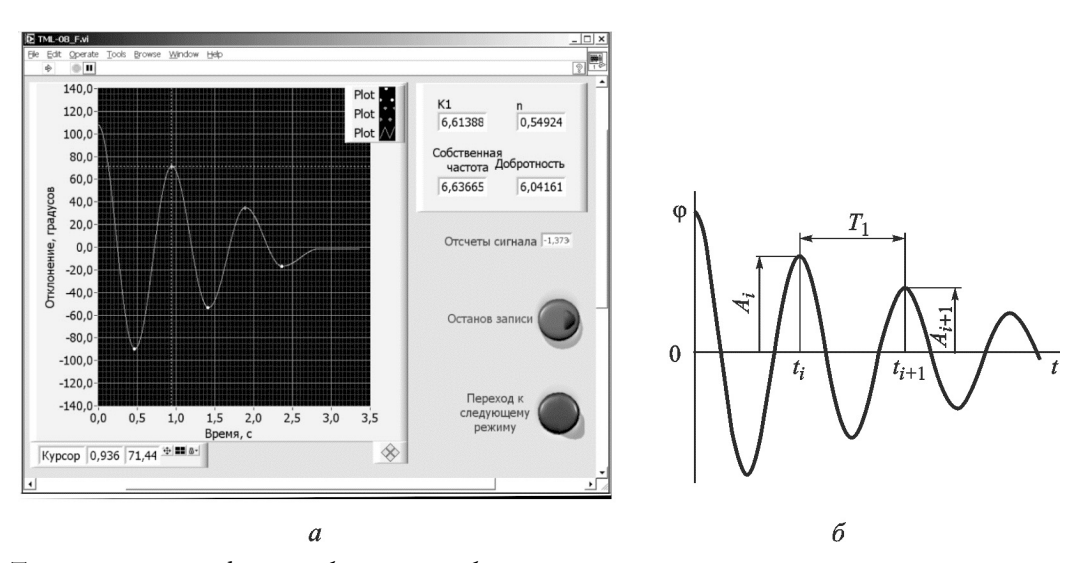

Рис. 4. Типичный вид графика свободных колебаний механической системы при наличии сопротивления: а — пример записи на экране виртуального прибора в системе LabVIEW 7.0; б — схема записи свободных колебаний  $(A - \text{annmryga}; T - \text{период})$ 

Далее определяют частоту собственных колебаний  $K = (K_1^2 + n^2)^{1/2}$ , добротность системы  $Q = K/2n$  и по формулам (2) и (3) строят расчетные кривые  $\lambda = \lambda(z)$  и ε = ε(z).

Экспериментальные данные можно нормировать по амплитудному значению возмущения Фо. Тогда, задавая различные частоты вынужденных колебаний  $p_i$  и замеряя  $\varphi_{ai} = a_i$ и  $\varepsilon$ <sub>i</sub>, можно получить множество точек, положения которых соответствует экспериментальным зависимостям  $\lambda_{\alpha} = \lambda_{\alpha}(z_{\alpha})$ . Значения  $\varphi_0$ устанавливают в экспериментах на основе конструктивных параметров приводного механизма. Значения  $\lambda_i = \varphi_{a_i}/\varphi_0$ ,  $\varepsilon_i = \psi_{B} - \psi_{B,K}$ при определенных значениях  $z_i = p_i/K$  наносят на график экспериментальной частотной характеристики в виде точек. Такой порядок работы можно повторить при ином коэффициенте сопротивления n (и соответственно при иной добротности Q системы), изменив его с помощью демпфера.

После окончания измерений свободных колебаний включают электродвигатель привода и регистрируют вынужденные колебания диска с одновременной их обработкой и отображением. Следует отметить, что после каждого изменения частоты возмущения и соответственно частоты вынужденных колебаний в уравнение движения диска добавляется составляющая свободных затухающих колебаний и полное уравнение движения принимает вид

$$
\Phi = Ae^{-nt} \sin(K_1t + \alpha) + a \sin(pt + \delta - \varepsilon),
$$

где  $A = (C_1^2 + C_2^2)^{1/2}$  — условная амплитуда сво-

бодных колебаний; С<sub>1</sub> и С<sub>2</sub> — произвольные постоянные, определяемые соотношениями

$$
C_1 = \Phi_0 + a \sin \varepsilon ;
$$

$$
C_2 = \frac{1}{K_1} \Big[ \dot{\Phi}_0 + n \Phi_0 + a(n \sin \varepsilon - p \cos \varepsilon) \Big],
$$

где  $\Phi_0$  и  $\dot{\Phi}_0$  — начальные отклонение от положения равновесия и угловая скорость диска в момент изменения частоты возмущения.

Если воспользоваться результатами определения и по свободным колебаниям, то можно найти постоянную времени затухания колебаний  $\tau_0 = 1/n$  и время переходного процесса  $t^* = 3\tau_0 = 3/n$ . В частности, по записи свободных колебаний при  $n = 0,504$  и  $Q = 8,266$  время переходного процесса примерно равно 5,95 с. На рис. 5 в качестве примера приведена запись вынужденных колебаний с переходным процессом при добротности системы  $Q = 7.5$  и коэффициенте расстройки  $z = 0,885$ . В этом случае режим установившихся вынужденных колебаний наступает по истечении примерно 3,4 с.

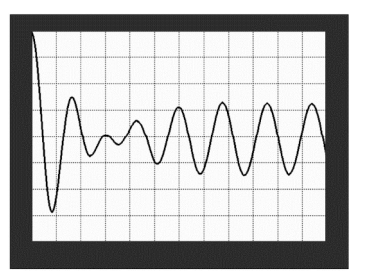

Рис. 5. Пример записи переходного процесса вынужденных колебаний

Время переходного процесса в силу меньшей добротности существенно меньше. Именно с момента времени после изменения частоты вынуждающего воздействия, равного или большего времени переходного процесса, должны регистрироваться параметры движения диска.

После установления колебаний начинается процедура оценивания амплитуды и фазы вынужденных колебаний (точнее, отношения амплитуд и разности фаз возмущения и вынужденных колебаний). Для каждого периода колебаний результаты этих оценок откладывают на графиках в виде точек на фоне теоретических кривых.

В качестве примера на рис. 6 показан вариант построения АЧХ и ФЧХ (в системе Lab-VIEW 7.0). Расчетные зависимости для  $\lambda$  и ε, построенные по формулам (2) и (3), на рис. 6 показаны сплошными тонкими линиями. Приведенные на рис. 6 данные показывают, что экспериментальные точки достаточно хорошо совпадают с расчетными зависимостями. Это подтверждает допустимость использования линейной математической модели для описания вынужденных колебаний диска. Максимальные относительные отклонения экспериментальных данных от теоретических зависимостей (по АЧХ) не превышают 10 %.

Представленный автоматизированный лабораторный комплекс может применяться при моделировании промышленных объектов. Ниже приведено несколько простых математических моделей и схем, к которым можно упрощенно свести работу некоторых реальных объектов, поскольку во многих промышленных агрегатах встречаются узлы (или соединения узлов), которые работают при их динамическом моделировании аналогично созданной авторами установке.

Дифференциальное уравнение вынуждендвижения механической системы с ного одной степенью свободы в общем случае имеет вид

$$
\ddot{q} + 2n\dot{q} + K^2q = h\sin(pt + \delta),
$$

где q и *q*, *q* - обобщенная координата системы ее производные по времени.

Его решение содержит две составляющие:  $q = q_1 + q_2$ , где  $q_1$  — общее решение однородного уравнения при условии  $K > n$ ,

$$
q_1 = Ae^{-nt} \sin(K_1t + \alpha)
$$

 $(\alpha - \phi)$ аза свободных колебаний);  $q_2$  — частное решение дифференциального уравнения,

$$
q_2 = a\sin(pt + \delta - \varepsilon),
$$

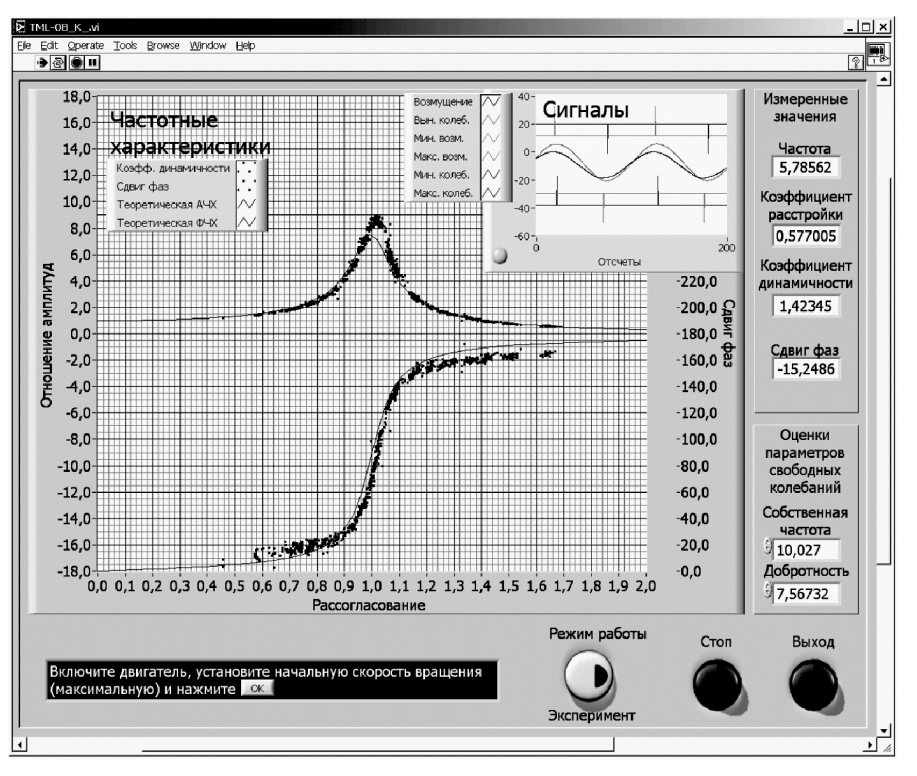

Рис. 6. Пример построения АЧХ и ФЧХ при  $Q = 7,567$ 

#10 [667] 2015

$$
a = \frac{h}{\sqrt{(K^2 - p^2)^2 + 4n^2p^2}}
$$

Общее решение неоднородного уравнения запишем в виде

$$
q = Ae^{-nt} \sin(K_1t + \alpha) + a\sin(pt + \delta - \varepsilon)
$$

где  $K_1 = (K^2 - n^2)^{1/2}$ , и получим соотношение для обобщенной скорости:

$$
\dot{q} = A \Big[ -ne^{-nt} \sin(K_1 t + \alpha) + e^{-nt} K_1 \cos(K_1 t + \alpha) \Big] +
$$
  
+  $ap \cos(pt + \delta - \varepsilon).$ 

Из начальных условий получим

$$
q_0 = A\sin\alpha + a\sin(\delta - \varepsilon);
$$

$$
\dot{q}_0 = A(-n\sin\alpha + K_1\cos\alpha) + ap\cos(\delta - \varepsilon).
$$

Введем новые постоянные:

$$
C_1 = A \sin \alpha
$$
;  $C_2 = A \cos \alpha$ ;  $\delta - \epsilon = \Delta$ ,

тогда

 $q_0 - a \sin \Delta = C_1$ ;  $\dot{q}_0 - a p \cos \Delta = -nC_1 + K_1 C_2$ ,

откуда

$$
C_1 = q_0 - a \sin \Delta ;
$$
  
\n
$$
C_2 = [\dot{q}_0 - a p \cos \Delta + n (q_0 - a \sin \Delta)] \frac{1}{K_1} =
$$
  
\n
$$
= \frac{\dot{q}_0 + n q_0}{K_1} - \frac{a}{K_1} (p \cos \Delta + n \sin \Delta).
$$

Величины А и  $\alpha$  определяются формулами

$$
A = \sqrt{C_1^2 + C_2^2}; \ \ \text{tg}\,\alpha = C_1/C_2.
$$

Общее решение неоднородного уравнения, описывающее вынужденное движение механической системы, имеет вид

$$
q = e^{-nt} (C_1 \cos K_1 t + C_2 \sin K_1 t) + a \sin (pt + \delta - \varepsilon),
$$

или

$$
q = e^{-nt} \left( q_0 \cos K_1 t + \frac{\dot{q}_0 + nq_0}{K_1} \sin K_1 t \right) - e^{-nt} \times
$$
  

$$
\times \left[ a \sin \Delta \cos K_1 t + \frac{a}{K_1} (p \cos \Delta + n \sin \Delta) \sin K_1 t \right] +
$$
  

$$
+ a \sin (pt + \delta - \epsilon).
$$

Первые два слагаемых в этом решении отражают колебательное движение системы, которое совершается с частотой  $K_1$ , причем первое из них определяется начальными условиями задачи, а второе - параметрами обобщенной возмущающей силы и, естественно, параметрами механической системы. Движения, описываемые первыми двумя слагаемыми, называют свободными движениями (собственными колебаниями), а движение, описываемое третьим членом, - вынужденными колебаниями. В условиях наших экспериментов обобщенная координата  $q = q_1 + q_2$  интерпретируется как  $\varphi = \varphi_1 + \varphi_2$  при условии  $q_1 = \varphi_1, q_2 = \varphi_2$ .

Если начальные условия задачи нулевые, то первый член в общем решении отсутствует. Максимальное (амплитудное) значение колебаний, описываемых вторым членом, можно рассчитать, зная параметры механической системы и параметры возмущения  $(n, K_1, p, \Delta)$ . Во втором члене присутствует множитель е<sup>-nt</sup>, который стремится к нулю при  $t \rightarrow \infty$ . Это означает, что с течением времени собственные колебания, вызванные возмущением системы, затухают.

Приведем несколько простых математических моделей и схем, к которым можно упрощенно свести работу некоторых реальных объектов.

Пусть в установке преобладают тела, совершающие поступательное движение, тогда можно предложить следующую модель работы установки в качестве модели колебаний механической системы с одной степенью свободы с кинематическим возмущением через упругий элемент. В этом случае возможны два варианта возмущения (рис. 7).

Для схемы на рис. 7, а дифференциальное уравнение движения тела массой тимеет вид

$$
m\ddot{x} = mg - c\left[\left(x + \delta_{cr}\right) - s\right] - \mu\dot{x}.
$$

Но в статическом состоянии  $mg - c\delta_{cr} = 0$ , и тогда

 $m\ddot{x} + \mu \dot{x} + cx = cs = cs_0 \sin\left(pt + \delta\right),$ 

или

$$
\ddot{x} + 2n\dot{x} + K^2x = h\sin\left(pt + \delta\right).
$$

Заданная масса т в общем случае — приведенная масса. При поступательном движении всех тел в системе - это просто сумма масс тел системы

На рис. 7, 6 представлена более сложная модель реальной системы, где отдельно учитывается упругость двух связей. В этом случае коэффициенты жесткости связей с и с<sub>1</sub> должны быть известны, т. е. перед сборкой агрегата необходимо их определить. На рисунке эти связи изображены в виде двух линейных пружин.

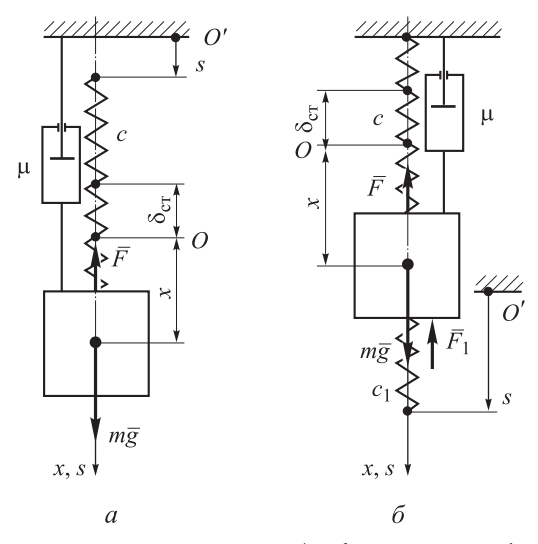

Рис. 7. Вариант возмущения (а, б) модели колебаний системы с поступательными движениями звеньев:  $2n = \mu/m$ ;  $K^2 = c/m$ ;  $h = cs_0/m$ ; μ — κοэφφициент сопротивления демпфера; с - коэффициент жесткости упругой связи, которая представлена на схеме линейной пружиной;  $\delta_{cr}$  — статическая деформация упругой связи;  $s$  — перемещение конца пружины (кинематическое возмущение через упругий элемент)

В этом случае уравнение движения тела массы т записывают следующим образом:

$$
m\ddot{x} = mg - c\left(x + \delta_{cr}\right) - c_1\left(x - s\right) - \mu\dot{x}.
$$

При равновесии  $s = 0$  и  $mg - c\delta_{cr} = 0$ . Массой упругих связей здесь пренебрегают.

Окончательно получают

$$
m\ddot{x} + \mu \dot{x} + (c + c_1)x = c_1s = c_1s_0 \sin\left(pt + \delta\right),
$$

или

$$
\ddot{x} + 2n\dot{x} + K^2x = h\sin\left(pt + \delta\right),
$$

rge  $2n = \mu/m$ ;  $K^2 = c + c_1/m$ ;  $h = c_1s_0/m$ .

В этом уравнении используется некоторая приведенная жесткость  $c+c_1$ . Возмущение кинематического типа здесь испытывает лишь связь с коэффициентом жесткости с1. Чтобы поставить реальную модельную задачу, необходимо определить возможные реальные возмущения  $s = s_0 \sin(pt + \delta)$ , т. е. найти  $s_0$  и р.

В работе была поставлена задача создать модель для системы с одной степенью свободы, считая параметры сосредоточенными. В соответствии с этим математическая модель построена в рамках теории колебаний систем с сосредоточенными параметрами.

Модель другого типа может быть получена для случая, когда главное звено агрегата совершает вращательное движение (рис. 8).

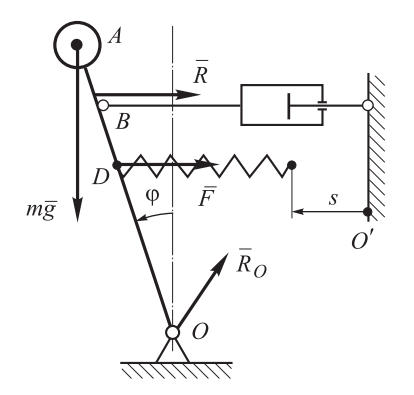

Рис. 8. Схема модели с вращательным движением звена агрегата:  $OA = l$ ,  $OB = l_1$ ,  $OD = l_2$ ,  $v_B = l_1 \dot{\varphi}$ ,  $\overline{R} = -\mu \overline{v}_B$ 

Дифференциальное уравнение движения тела массой тимеет вид

$$
J_{Oz}\ddot{\varphi} = L_z^{(e)} =
$$

$$
= mgl\sin\varphi - \mu v_B l_1 \cos\varphi - c(l_2 \sin\varphi - s) l_2 \cos\varphi,
$$

или

$$
J_{Oz}\ddot{\varphi} + \mu l_1^2 \dot{\varphi} \cos \varphi + \left( cl_2^2 \cos \varphi - mgl \right) \sin \varphi == csl_2 \cos \varphi = cs_0l_2 \cos \varphi \sin (pt + \delta).
$$

Вообще говоря, полученное уравнение нелинейное. При малых углах отклонения ф получают линейное дифференциальное уравнение

$$
J_{Oz}\ddot{\varphi} + \mu l_1^2 \dot{\varphi} + \left( cl_2^2 - mgl \right) \varphi = cs_0 l_2 \sin (pt + \delta),
$$

или

$$
\ddot{\varphi} + 2n\dot{\varphi} + K^2 \varphi = h\sin\left(\rho t + \delta\right),
$$

где

$$
2n = \mu l^2 / J_{oz}; \ \ K^2 = (cl_2^2 - mgl) / J_{oz}; \ \ h = cs_0 l_2 / J_{oz}.
$$

Здесь все параметры, кроме  $\mu$  (или *n*), могут быть определены заранее.

Возможна модель системы с плоским движением, показанная на рис. 9.

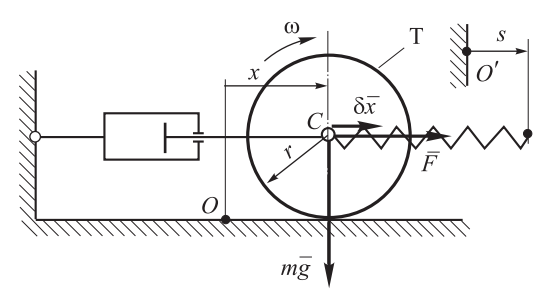

Рис. 9. Модель системы, совершающей плоское движение

Тело *Т* — однородный цилиндр массой *т* совершает плоское движение, его кинетическая энергия

$$
T = \frac{mV_C^2}{2} + \frac{J_{Cz}\omega^2}{2} = \frac{3}{4}mV_C^2,
$$

так как  $V_C = r\omega$ ,  $V_{Cx} = \dot{x}$ .

Обобщенная сила

$$
Q_x = \frac{-\mu \dot{x} \delta x + c (s - x) \delta x}{\delta x} = -\mu \dot{x} + c (s - x).
$$

Здесь сила упругости  $\overline{F}$  направлена по оси х (пружина растянута).

Уравнение Лагранжа второго рода имеет вид

$$
\frac{3}{2}M\ddot{x} = -\mu \dot{x} + c(s - x),
$$

или

$$
\ddot{x} + 2n\dot{x} + K^2x = h\sin\left(pt + \delta\right),
$$

где  $2n = 2\mu / 3M$ ;  $K^2 = 2c / 3M$ ;  $h = 2cs_0 / 3M$ .

В этой схеме тоже все параметры, кроме  $\mu$ , могут быть определены до сборки агрегата.

Приведем пример более сложной модели агрегата (рис. 10).

На схеме изображена часть редуктора. Две шестерни и зубчатая рейка находятся в зацеплении. Упругая связь представлена пружиной с коэффициентом жесткости с. В схеме представлены три демпфера (коэффициентами сопротивления  $\mu$ ,  $\mu$ <sub>1</sub>,  $\mu$ <sub>2</sub>).

Составим уравнения движения этой механической системы.

Кинетическая энергия

$$
T = \frac{J_1 \omega_1^2}{2} + \frac{J_2 \omega_2^2}{2} + \frac{MV^2}{2},
$$

rμe  $V = ω_1 r_1$ ;  $V_1 = rω_1 = ω_2 R$ ;  $ω_{1z} = φ_1$ ;  $ω_{2z} = φ_2$ , следовательно,

$$
T = \frac{V^2}{2} \left( \frac{J_1}{r_1^2} + J_2 \frac{r^2}{r_1^2 R^2} + M \right) = \frac{AV^2}{2}.
$$

Запишем уравнение для определения обобщенной силы:

$$
Q_x = \frac{-\mu \dot{x} \delta x + c(s - x) \delta x - \mu_1 \dot{\phi}_1 \delta \phi_1 - \mu_2 \dot{\phi}_2 \delta \phi_2}{\delta x},
$$

rge  $\delta x = r_1 \delta \varphi_1$ ;  $\delta s_1 = r \delta \varphi_1 = R \delta \varphi_2 = (r/r_1) \delta x$ .

Учитывая последние соотношения, получим

$$
Q_x = -\mu \dot{x} + c(s - x) - \mu_1 \frac{\dot{x}}{r_1^2} - \frac{\mu_2 \dot{x}r^2}{r_1^2 R^2} =
$$
  
=  $-\dot{x} \left( \mu + \frac{\mu_1}{r_1^2} + \frac{\mu_2 r^2}{r_1^2 R^2} \right) - cx + cs_0 \sin(pt + \delta).$ 

Введем обозначение:  $\mu_{06}$  — обобщенный коэффициент сопротивления в системе,

$$
\mu_{\text{o}6} = \mu + \frac{\mu_1}{r_1^2} + \frac{\mu_2 r^2}{r_1^2 R^2}
$$

При этом дифференциальное уравнение движения системы примет вид

$$
A\ddot{x} = -\mu_{06}\dot{x} - cx + cs
$$

или

$$
\ddot{x} + 2n\dot{x} + K^2x = h\sin(pt + \delta),
$$

где  $2n = \mu_{0.6}/A$ ;  $K^2 = c/A$ ;  $h = cs_0/A$ .

В реальной модели агрегата необходимо при изготовлении определить параметры системы: массу, моменты инерции, коэффициенты упругости связей. При работе установки (агрегата) необходимо установить возможные возмущения s. Коэффициент µ<sub>06</sub> можно получить на

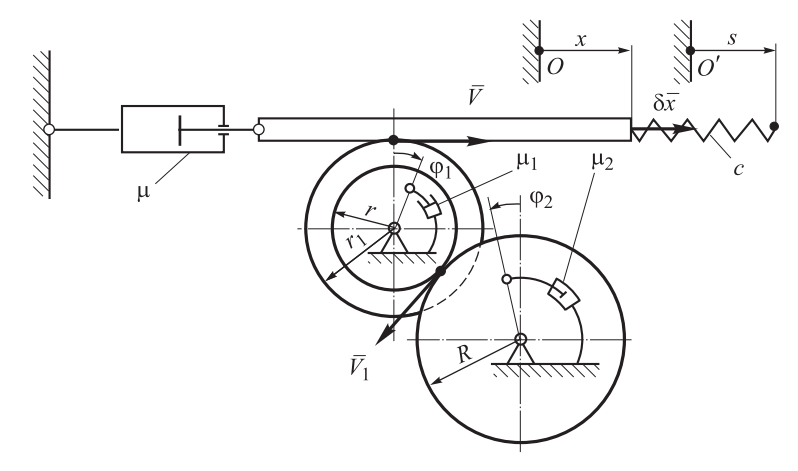

Рис. 10. Модель механизма редуктора

основе экспериментов со свободными колебаниями. Установив указанные параметры, можно найти движение рейки по координате х. Если это затухающие колебания, то на основании этих данных несложно определить параметры К, К<sub>1</sub>, п и рассчитать добротность системы Q = K/2n. Реальную установку обычно не подвергают полным испытаниям, поэтому добротность модели подбирают равной добротности системы, т. е.  $Q_M = Q_H$  (индексы «м», «н» означают «модель», «натура»), и проводят испытания на модельной установке так, как описано выше.

Таким образом, при испытаниях реальных установок в рамках предложенной методики (для систем с сосредоточенными параметрами) рекомендуется такая последовательность действий.

1. Создать физическую (механическую) схему агрегата в рамках теории систем с сосредоточенными параметрами.

2. Определить математическую модель агрегата в пределах идеи динамики систем с сосредоточенными параметрами (определить метод решения задачи - нами выбраны системы с одной степенью свободы).

3. Определить до сборки необходимые массовые, упругие характеристики системы, внешние возмущения, возможные при работе агрегата (здесь рассмотрено возмущение агрегата в пределах кинематического возмущения через упругий элемент).

4. Если возможно, определить характеристики системы  $(K, n)$  в соответствии с изложенным методом.

5. Провести испытания на реальной установке (если это возможно). При невозможности таких испытаний построение АЧХ и ФЧХ реальной или модельной системы проводят на модельной установке.

6. Развивая предложенную методику работы с реальными агрегатами, можно учесть различного рода нелинейности, которые существуют в системе (наиболее существенные, дающие новые эффекты).

7. Вводить управление в систему: а) для учета воздействий на данный агрегат других агрегатов установки; б) для управления явлениями, возникающими при работе установки.

При учете эффектов, указанных в п. 6 и 7, в дифференциальные уравнения добавляют новые члены и для новых уравнений подбирают специальные методы решения и исследования.

Возможны различные варианты исследования работы реальных установок с помощью модельных установок. Например, из зависимости  $\lambda = f(z, Q)$  следует, что если  $Q =$ const, т. е.  $Q_{\text{M}} = Q_{\text{H}}$ , то кривые  $\lambda = \lambda(z)$  совпадают в модели и натуре. Этот факт можно использовать следующим образом.

Путем проведения соответствующих замеров масс и жесткостей в реальной установке можно определить частоту ее собственных колебаний К. Допустим, что удалось провести единичный эксперимент на реальной установке при определенном значении  $z_1$  и найти  $\lambda_1$ . На модельной установке (или по модельным расчетам) подбирают кривую  $\lambda = \lambda(z)$  с фиксированными на ней значениями  $z_1$ ,  $\lambda_1$ . По этой кривой определяют Q<sub>м</sub> и Q<sub>н</sub>. Затем при известной собственной частоте колебаний установки находят обобщенный коэффициент сопротивления реальной установки  $n = K/(2Q_{\rm H})$ .

Если, например, в рассмотренной выше задаче для части редуктора необходимо более подробно учесть сопротивление в системе, то в первом приближении можно определить значения  $\mu$ ,  $\mu_1$ ,  $\mu_2$  для случая их раздельной работы или совместной работы попарно.

#### Выводы

1. Представленный в работе автоматизированный лабораторный комплекс позволяет моделировать процессы колебаний реальных промышленных объектов или их отдельных агрегатов и таким образом существенно упростить и удешевить исследования.

2. Предложенная методика испытаний может быть рекомендована к использованию в научных исследованиях колебаний сложных механических систем.

3. Применение данного комплекса в учебном процессе в высших учебных заведениях при изучении дисциплин «Теоретическая механика» и «Теория колебаний» способствует более глубокому их освоению будущими специалистами.

### **Литература**

- [1] Дубинин В.В. Физический эксперимент в некоторых задачах механики. Тр. зонального совещания-семинара заведующих кафедрами теоретической механики Центрального и Приволжского федеральных округов РФ. Ульяновск, Ульяновск. политехн. ин-т, 2002, с. 14–15.
- [2] Дубинин В.В., Жигулевцев Ю.Н., Назаренко Б.П. Автоматизированный лабораторный комплекс Вынужденные колебания системы с одной степенью свободы. Сб. научн. статей, посвященный 125-летию кафедры теоретической механики ИМТУ–МГТУ им. Н.Э. Баумана, Москва, Изд-во МГТУ им. Н. Э. Баумана, 2003, с. 48–56.
- [3] Дубинин В.В., Витушкин В.В., Назаренко Б.П. Современный лабораторный комплекс по теоретической механике. Интеграция образования, науки и производства. Материалы секционного заседания Межд. конф. IX Международного форума Высокие технологии XXI века, Москва, 23 апреля 2008, Москва, МГТУ им. Н.Э. Баумана, 2008, c. 153–156.
- [4] Дубинин В.В, Витушкин В.В., Дубровина Г.И. Физический эксперимент, математическое моделирование и информационные методы обработки данных в механике. Механика. Научные исследования и учебно-методические разработки. Междунар. сб. науч. тр., Гомель, Изд-во БГУТ, 2009, с. 159–167.
- [5] Дубинин В.В, Витушкин В.В. Исследовательский комплекс динамики механических систем. Вестник МГТУ им. Н.Э. Баумана. Сер. Естественные науки, 2012, Спец. выпуск, № 8, с. 31–43.
- [6] Гетманова Е.Е. Компьютерное интерактивное изучение теории колебаний. Перспективы науки, 2010, № 3(5), с. 44–47.
- [7] Данилов О.Е. Использование компьютерной модели математического маятника при изучении механических колебаний в курсе физики. Молодой ученый, 2014, № 18, с. 17–24.
- [8] Овчаренко И.Н. Математическое и компьютерное моделирование механических колебаний. Инженерный журнал: наука и инновации, 2014, вып. 11. URL: http://engjournal.ru/catalog/pedagogika/hidden/1257.html
- [9] Акишин А.А. Применение пакета MATLAB-SIMULINK для моделирования механических колебаний в программно-аппаратном комплексе реального времени. Научнотехнические ведомости СПб ГПТУ. Информатика. Телекоммуникации. Управление, 2013, № 186, с. 145–149.

## **References**

- [1] Dubinin V.V. Fizicheskii eksperiment v nekotorykh zadachakh mekhaniki [Physical experiment in the some problem of mechanics]. Trudy zonal'nogo soveshchaniia-seminara zaveduiushchikh kafedrami teoreticheskoi mekhaniki Tsentral'nogo i Privolzhskogo federal'nykh okrugov RF [Proceedings of the zonal meeting-seminar of heads of departments of theoretical mechanics of the Central and Volga federal districts of Russia]. Ulyanovsk, 2002, pp. 14–15.
- [2] Dubinin V.V., Zhigulevtsev Iu.N., Nazarenko B.P. Avtomatizirovannyi laboratornyi kompleks «Vynuzhdennye kolebaniia sistemy s odnoi stepen'iu svobody» [Automated laboratory complex «Forced vibration of single degree of freedom»]. Sbornik nauchnykh statei, posviashchennyi 125-letiiu kafedry teoreticheskoi mekhaniki IMTU–MGTU im. N.E. Baumana [Collection of articles dedicated to the 125<sup>th</sup> anniversary of the Department of Theoretical Mechanics IMTU–BMSTU]. Moscow, Publishing house of BMSTU, 2003, pp. 48–56.
- [3] Dubinin V.V., Vitushkin V.V., Nazarenko B.P. Sovremennyi laboratornyi kompleks po teoreticheskoi mekhanike. Integratsiia obrazovaniia, nauki i proizvodstva [The modern laboratory facilities on the theoretical mechanics. Integration of education, science and industry]. Materialy sektsionnogo zasedaniia Mezhdunarodnoi konferentsii 9 Mezhdunarodnogo foruma «Vysokie tekhnologii 21 veka» [Materials breakout session of the International Conference of the 9 International Forum «High Technologies of 21 Century»]. Moscow, Publishing house of BMSTU, 2008, c. 153–156.
- [4] Dubinin V.V, Vitushkin V.V., Dubrovina G.I. Fizicheskii eksperiment, matematicheskoe modelirovanie i informatsionnye metody obrabotki dannykh v mekhanike [Physical experiment, mathematical simulation and information data processing methods in mechanics]. V sbornike Mekhanika. Nauchnye issledovaniia i uchebno-metodicheskie razrabotki. Mezhdunarodnyi sbornik nauchnykh trudov [Papers Collection «Mechanics. Scientific researches and methodical development]. Gomel, BGUT publ., 2009, pp. 159–167.
- [5] Dubinin V.V, Vitushkin V.V. Issledovatel'skii kompleks dinamiki mekhanicheskikh system [Research complex dynamics of mechanical systems]. Vestnik MGTU im. N.E. Baumana. Ser. Estestvennye nauki [Herald of the Bauman Moscow State Technical University. Series: Natural sciences]. 2012, special issue no. 8, pp. 31–43.
- [6] Getmanova E.E. Komp'iuternoe interaktivnoe izuchenie teorii kolebanii [Computer interactive study of the theory of vibrations]. Perspektivy nauki [Computer Interactive Study of Fluctuation Theory]. 2010, no. 3(5), pp. 44–47.
- [7] Danilov O.E. Ispol'zovanie komp'iuternoi modeli matematicheskogo maiatnika pri izuchenii mekhanicheskikh kolebanii v kurse fiziki [Using a computer model of a mathematical pendulum in the study of mechanical vibrations in the course of physics]. Molodoi uchenyi [Young scientist]. 2014, no. 18, pp. 17–24.
- [8] Ovcharenko I.N. Matematicheskoe i komp'iuternoe modelirovanie mekhanicheskikh kolebanii [Mathematical and computer modeling of mechanical vibrations]. Inzhenernyi zhurnal: nauka i innovatsii [Engineering Journal: Science and Innovation]. 2014, iss. 11. Available at: http://engjournal.ru/catalog/pedagogika/hidden/1257.html.
- [9] Akishin A.A. Primenenie paketa Matlab-Simulink dlia modelirovaniia mekhanicheskikh kolebanii v programmno-apparatnom komplekse real'nogo vremeni [Matlab-Simulink application to modeling the mechanical vibration using real-time software and hardware]. Nauchno-tekhnicheskie vedomosti SPb GPTU. Informatika. Telekommunikatsii. Upravlenie [SPbSPU Journal. Computer Science. Telecommunication and Control Systems]. 2013, no. 186, pp. 145–149.

Статья поступила в редакцию 02.07.2015

## **Информация об авторах**

**ДУБИНИН Владимир Валентинович** (Москва) — кандидат технических наук, доцент кафедры «Теоретическая механика». МГТУ им. Н.Э. Баумана (105005, Москва, Российская Федерация, 2-я Бауманская ул., д. 5, стр. 1, e-mail: fn3@bmstu.ru).

**ВИТУШКИН Вячеслав Валентинович** (Москва) — кандидат технических наук, доцент кафедры «Теоретическая механика». МГТУ им. Н.Э. Баумана (105005, Москва, Российская Федерация, 2-я Бауманская ул., д. 5, стр. 1, e-mail: fn3@bmstu.ru).

## **Information about the authors**

**DUBININ Vladimir Valentinovich** (Moscow) — Candidate of Science (Eng.), Associate Professor, Department of Theoretical Mechanics. Bauman Moscow State Technical University (105005, Moscow, Russian Federation, 2nd Baumanskaya St., Bldg. 5, Block 1, e-mail: fn3@bmstu.ru).

**VITUSHKIN Vyacheslav Valentinovich** (Moscow) — Candidate of Science (Eng.), Associate Professor, Department of Theoretical Mechanics. Bauman Moscow State Technical University (105005, Moscow, Russian Federation, 2nd Baumanskaya St., Bldg. 5, Block 1, e-mail: fn3@bmstu.ru).